## **FONDAMENTI DI INFORMATICA I FOND. DI INFORMATICA E PROGRAMMAZIONE A OGGETTI**

Un Display digitale a led di dimensioni *N*x*N* è un dispositivo contenente una griglia quadrata di led che possono essere accesi o spenti singolarmente (si veda figura a lato).

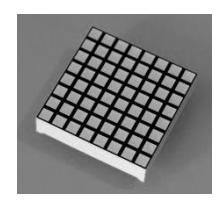

Si implementi il tipo di dato astratto Display utilizzato per astrarre una tale periferica hardware. Il tipo Display deve fornire le seguenti operazioni:

## **PRIMA PARTE** *(qualora siano presenti errori di compilazione, collegamento o esecuzione in questa parte, l'intera prova verrà considerata insufficiente e pertanto non verrà corretta)*

```
 Display d(N);
```
Costruttore che crea un display di *N*x*N* led. Inizialmente tutti i led sono spenti. *N* deve essere *positivo e dispari*, altrimenti *N* viene posto a 5.

## **d.set(ch);**

Operazione che accende alcuni led a seconda del valore del carattere ch. I led non coinvolti conservano il precedente stato. In particolare:

- se ch è un trattino (carattere '-'), accende tutti i led che si trovano sulla *riga centrale*.
- se ch è un'asta (carattere '|'), accende tutti i led della *colonna centrale*.
- se ch è uno slash (carattere '/'), accende solo la *diagonale ascendente* della matrice.

Se ch è un carattere diverso dai precedenti, la set lascia il Display immutato.

## **cout<<d;**

Operatore di uscita per il tipo Display. Un esempio di uscita è il seguente:

dove viene mostrato un Display di dimensione 5, nel quale viene stampato il carattere '1' per indicare che il led in posizione (x,y) è accesso ('0' qualora fosse spento). L'operatore *non* aggiunge *new line* né prima né dopo la sequenza di zero e uno. Altri esempi sono:

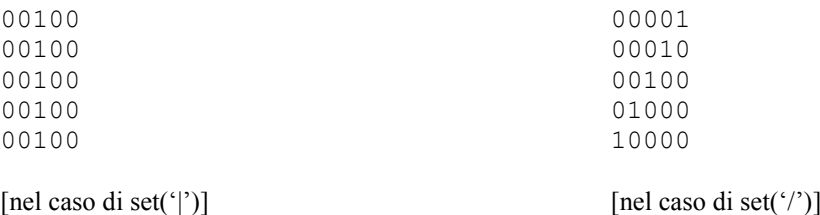

**SECONDA PARTE** *(si invita a mettere sotto commento le operazioni di questa seconda parte che dovessero impedire la compilazione, il collegamento o la corretta esecuzione del codice)*

 $\checkmark$  d1|=d2;

Operazione di or bit a bit che modifica d1 in modo che contenga il led acceso in posizione (x,y) se lo era già o se è acceso il led di d2 che si trova nella medesima posizione. Nel caso i due Display abbiano dimensione diversa, **lascia d1 immutato**. Ecco un esempio:

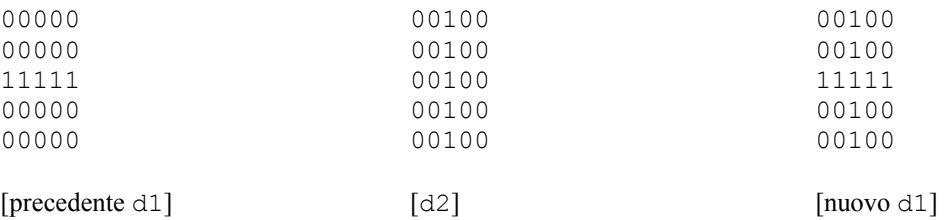

## **d.specchia();**

Operazione che "inverte" lo stato dei led lungo l'asse verticale di simmetria:

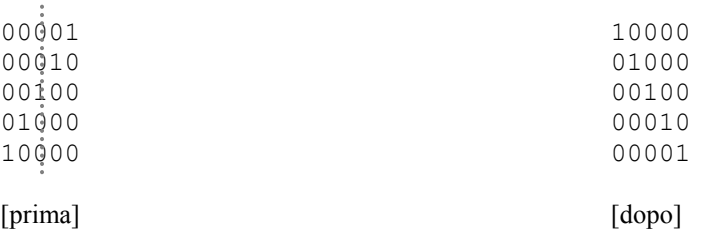

 $\sqrt{d4}$ =d2;

Operatore di assegnamento, che sostituisce il valore del Display risultato d4 con quello

del Display d2.

 **~Display();** Distruttore.

Mediante il Linguaggio C++, realizzare il tipo di dato astratto Display, definito dalle precedenti specifiche. Individuare le eventuali situazioni di errore e metterne in opera un corretto trattamento.

# **NOTE SULLO SVOLGIMENTO DELLA PROVA PRATICA**

#### **AVVIO E IDENTIFICAZIONE**

• Avviare la macchina in modalità diskless, scegliere "Fondamenti di Informatica I"

 ed effettuare il login: nome: studenti password: studenti

• Aprire un terminale e spostarsi sulla cartella 'elaborato' (\$ cd ~/elaborato). Si utilizzi il comando pwd per verificare che ci si trovi nella cartella corretta /home/studenti/elaborato.

• Dare il comando \$ ident, sempre da dentro la cartella. Lo script richiede i propri dati (cognome, nome, numero di matricola e password (la password **non va dimenticata** in quanto è indispensabile per scaricare da internet il proprio elaborato a consegna avvenuta). Il comando ident crea il file *matricola.txt* nella cartella corrente. Lo script può essere lanciato più volte, in tal caso il file *matricola.txt* viene sovrascritto. Per verificare che il file sia stato creato e che il contenuto sia quello giusto dare il comando (la password è codificata):

\$ cat /home/studenti/elaborato/matricola.txt

• A questo punto il docente verifica che tutti gli studenti abbiamo effettuato l'identificazione, dopodiché provvede a inviare i seguenti file nella cartella elaborato del proprio PC: *compito.h, compito.cpp, main.cpp.*

Controllare pertanto che questi file, insieme al file *matricola.txt*, siano presenti sul proprio elaboratore.

#### **SVOLGIMENTO DELLA PROVA**

• Definire ed implementare il tipo di dato astratto richiesto e le relative funzioni nei file *compito.h* e *compito.cpp*. Il file *main.cpp* contiene la funzione principale main() ed è utilizzato dallo studente per testare la sua implementazione della classe. Il file *main.cpp* può essere modificato a piacere. In sede di valutazione dell'elaborato verrà considerato **esclusivamente il contenuto dei file compito.h e compito.cpp**  ed è pertanto **vietato cambiare nome a tali file**.

Per compilare e linkare dare il comando:

```
$ q++ \text{main.cpp} compito.cpp (eseguibile invocabile tramite $ ./a.out))
(utilizzare q++ -q per includere le informazioni di debug qualora si intenda debuggare con ddd).
```
#### **PER CONSEGNARE O RITIRARSI**

Recarsi dal docente avendo preso nota dell'identificativo della macchina (g34, s23, …).